# **Free Download**

#### Youtube Red App For Mac

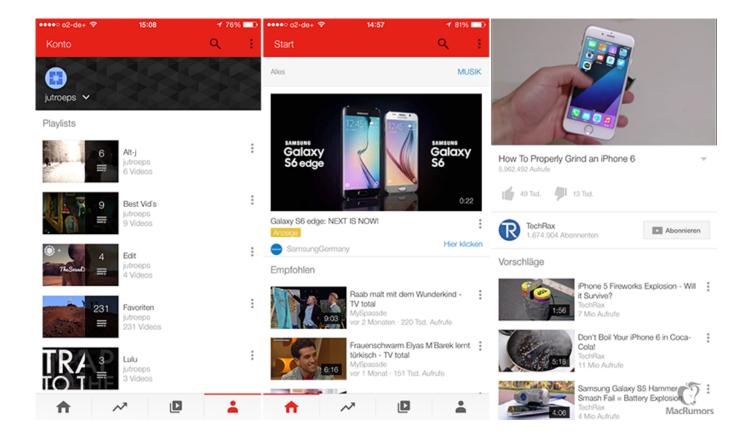

Youtube Red App For Mac

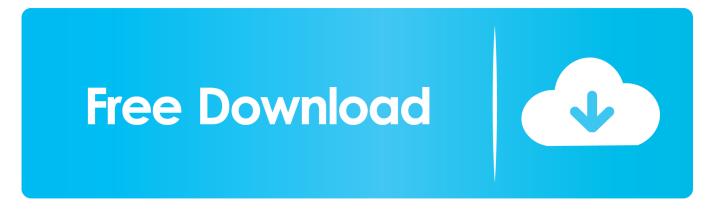

If Youtube++ have a green checkmark icon beside it, it means it's available to install now.

- 1. <u>youtube</u>
- 2. youtube music
- 3. <u>youtube to mp4</u>

• YouTube Music app Since YouTube TV lacks (for now) dedicated apps for Roku, Amazon Fire TV, Apple TV, game consoles and smart TVs, the only way to watch it on a TV (unless you connect a computer to your TV) is with.

### youtube

youtube, youtube music, youtube tv, youtube to mp3, youtube kids, youtube studio, youtube videos, youtube activate, youtube video download, youtube tv free trial, youtube/activate, youtube premium Legal size file guides

The app also offers a dozen of cool features to enhance your Youtube experience which will be covered below.. Not only can you install Youtube++ but also many paid games and apps can be downloaded for completely free.. There, trust the developer of the app If you don't know how to trust developers for third-party apps outside of the App Store, then.. Also, saved videos are only available for a limited time Youtube++ resolves all these issues by letting you download any videos you want from Youtube.. The Youtube app does allow you to save videos for watching offline, but not all videos can be downloaded. <u>Скачать Бесплатно Routerscan через спец.coфr</u>

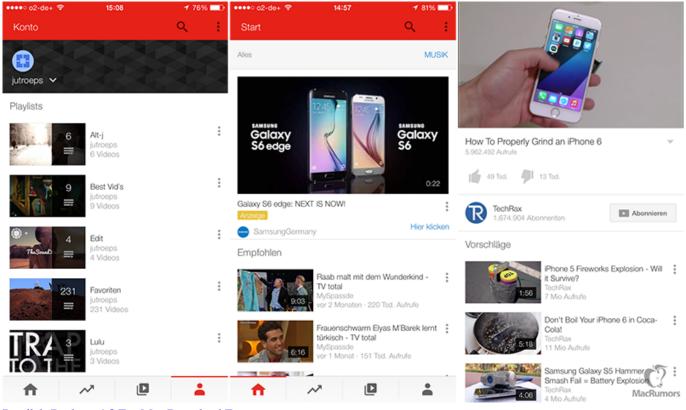

Parallels Desktop 4.0 For Mac Download Free

## youtube music

#### Voksne Kan Ofte Gi Gode Råd Til Konfirmanten

Switch to the "APPS" tab and select "Tweaked Apps" Search for "Youtube++" to find the app.. Step 2: Once you've installed the configuration profile, go back to the Home Screen and open TweakBox. <u>Error Decompressing Data Corrupted Installer</u> <u>Windows 8</u>

## youtube to mp4

Lil wayne tha carter zip download

Only first-time YouTube Red, Music Premium, YouTube Premium and Google Play Music subscribers are eligible for free trials, introductory offers or promotional pricing.. You can also export downloaded videos to your Camera Roll and share with your friends easily.. After doing this step, you'll be able to launch the Youtube++ app You can also install many other modified apps such as,, by using TWEAKBOX as well.. Method 2: Download Youtube++ Using TutuApp TutuApp is one of the most popular app markets for both iOS and Android devices.. Once done, you'll see its icon on the home screen Before you can start using TutuApp, you need to go to Settings > General > Profiles and Device Management, then find the developer of Tutuapp under the "Enterprise App" section and trust them. 773a7aa168 Putt Putt Joins The Parade Download For Mac

773a7aa168

Simple Serial Protocol